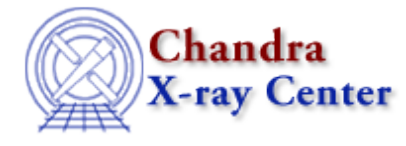

URL:<http://cxc.harvard.edu/ciao3.4/regprintregion.html> Last modified: December 2006

# *AHELP for CIAO 3.4* **regPrintRegion** Context: region

*Jump to:* [Description](#page-0-0) [Examples](#page-0-1) [CHANGES IN CIAO 3.2](#page-1-0) [Bugs](#page-1-1) [See Also](#page-1-2)

## **Synopsis**

Print out details about a region.

### **Syntax**

regPrintRegion( Region\_Type Region )

## <span id="page-0-0"></span>**Description**

The regPrintRegion routine prints the various shapes and components within a region to the screen (i.e. to stdout).

#### <span id="page-0-1"></span>**Example 1**

```
chips> require("region")
chips> reg = regParse("circle(10, 10, 4)")chips> print(reg)
Region_Type
chips> regPrintRegion(reg)
1 Circle(10.000000, 10.000000, 4.000000) (Pos: pixel, Size: pixel)
```
## **Example 2**

```
chips> reg = regParse("circle(10, 10, 4) - rect(4, 2, 5, 4)")chips> regPrintRegion(reg)
1 Circle(10.000000, 10.000000, 4.000000) (Pos: pixel, Size: pixel)
1 !Rectangle(4.000000, 2.000000, 5.000000, 4.000000) (Pos: pixel, Size:
pixel)
```
#### <span id="page-1-0"></span>**CHANGES IN CIAO 3.2**

The regRegionString() function, added in CIAO 3.2, can also be used to provide information on the shape of the region.

## <span id="page-1-1"></span>**Bugs**

See the <u>bugs page for the region library</u> on the CIAO website for an up–to–date listing of known bugs.

## <span id="page-1-2"></span>**See Also**

*modules*

region

*region*

regarea, regextent, reginsideregion, regparse, regprintregion, regregionstring

The Chandra X−Ray Center (CXC) is operated for NASA by the Smithsonian Astrophysical Observatory. 60 Garden Street, Cambridge, MA 02138 USA. Smithsonian Institution, Copyright © 1998−2006. All rights reserved.

URL: <http://cxc.harvard.edu/ciao3.4/regprintregion.html> Last modified: December 2006